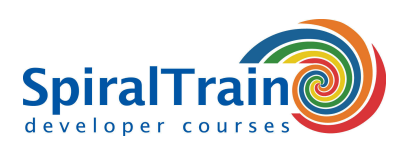

## **Google Cloud Development**

#### **Doelgroep Cursus Google Cloud Development**

De cursus Google Cloud Development is bedoeld voor developers die Google Cloud willen gebruiken om cloud applicaties te ontwikkelen en te deployen.

#### **Voorkennis Cursus Google Cloud Development**

Ervaring met een moderne programmeer taal zoals C#, Java, Python of PHP is vereist om aan deze cursus te kunnen deelnemen.

#### **Uitvoering Training Google Cloud Development**

De theorie wordt behandeld aan de hand van presentatie slides en demo's. Tijdens de cursus worden theorie en exercises afgewisseld. Het cursusmateriaal is in het Engels. De lestijden zijn van 9.30 uur tot 16.30 uur.

#### **Certificering Cursus Google Cloud Development**

De deelnemers ontvangen na succesvolle afronding van de cursus een certificaat Google Cloud Development.

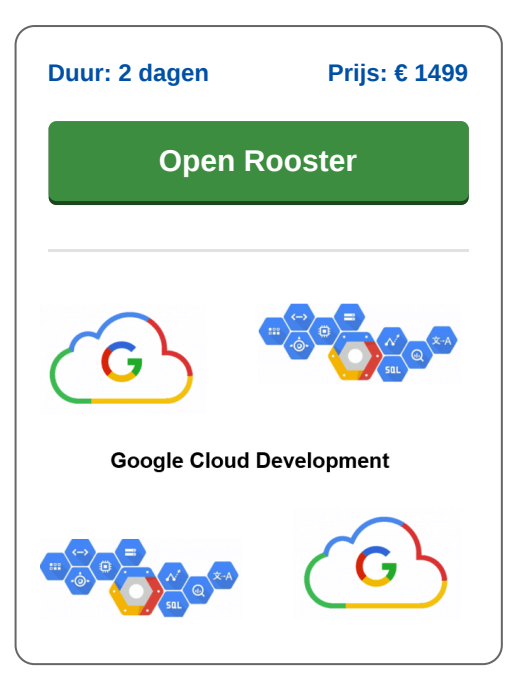

### **Inhoud Cursus Google Cloud Development**

In de cursus Google Cloud Development leren de deelnemers het Google Cloud Platform te gebruiken voor het ontwikkelen en deployen van Cloud Applicaties en Services. Met het Google Cloud platform kan je applicaties in de cloud maken en beheren. De applicaties worden dan gehost in een netwerk van Google datacenters en het is niet langer nodig een lokale server aan te schaffen en te beheren.

#### **Google Cloud Intro**

De cursus Google Cloud Development gaat van start met een overzicht van de services en de Zones and Regions die het Google Cloud Platform te bieden heeft. Ook wordt ingegaan op het Pay as you Go pricing model en het huren van services.

#### **Compute Engine**

Vervolgens wordt Google's Compute Engine besproken waarmee virtuele machines in de Google's Cloud infrastructure kunnen worden gemaakt en geladen. Ook wordt aandacht besteed aan Google's App Engine waarmee web and mobiele applicaties in diverse programmeertalen kunnen worden gemaakt die dan draaien op een gemanaged en serverless platform.

#### **Cloud Data Access**

Ook staan de diverse vormen van storage die de Google Cloud te bieden heeft op het programma van de cursus. Hierbij wordt ingegaan op Object Storage, Cache en

Persistent Storage. En ook komt Cloud SQL voor het benaderen van relationele databases en NoSQL data access in de Google Cloud aan de orde.

#### **Networking**

Eveneens wordt aandacht besteed networking met Google Cloud waaronder aan het opzetten van een Virtual Private Cloud en Virtual Private Networks. Hierbij passeren ook de configuratie van Cloud DNS en het opzetten van Load Balancing de revue.

#### **Cloud Functions**

Dan komt aan de orde hoe Google Cloud serverless computing ondersteunt met Cloud Functions. Bij serverless computing draaien servers in de cloud zonder dat je ze hoeft te configureren. Ingegaan wordt op de function lifecycle, het Cloud Functions Dashboard en HTTP Triggers.

#### **Kubernetes**

Tenslotte wordt besproken hoe in Google Cloud een Kubernetes cluster kan worden opgezet. Ingegaan wordt op containers orchestration, het managen van nodes en pods en het monitoren van een Kubernetes Cluster.

**SpiralTrain BV** Standerdmolen 10, 2e verdieping 3995 AA Houten

**info@spiraltrain.nl** www.spiraltrain.nl Tel.: +31 (0) 30 – 737 0661

**Locaties** Houten, Amsterdam, Rotterdam, Eindhoven, Zwolle, Online

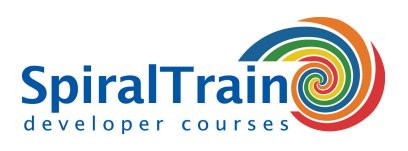

# **Modules Cursus Google Cloud Development**

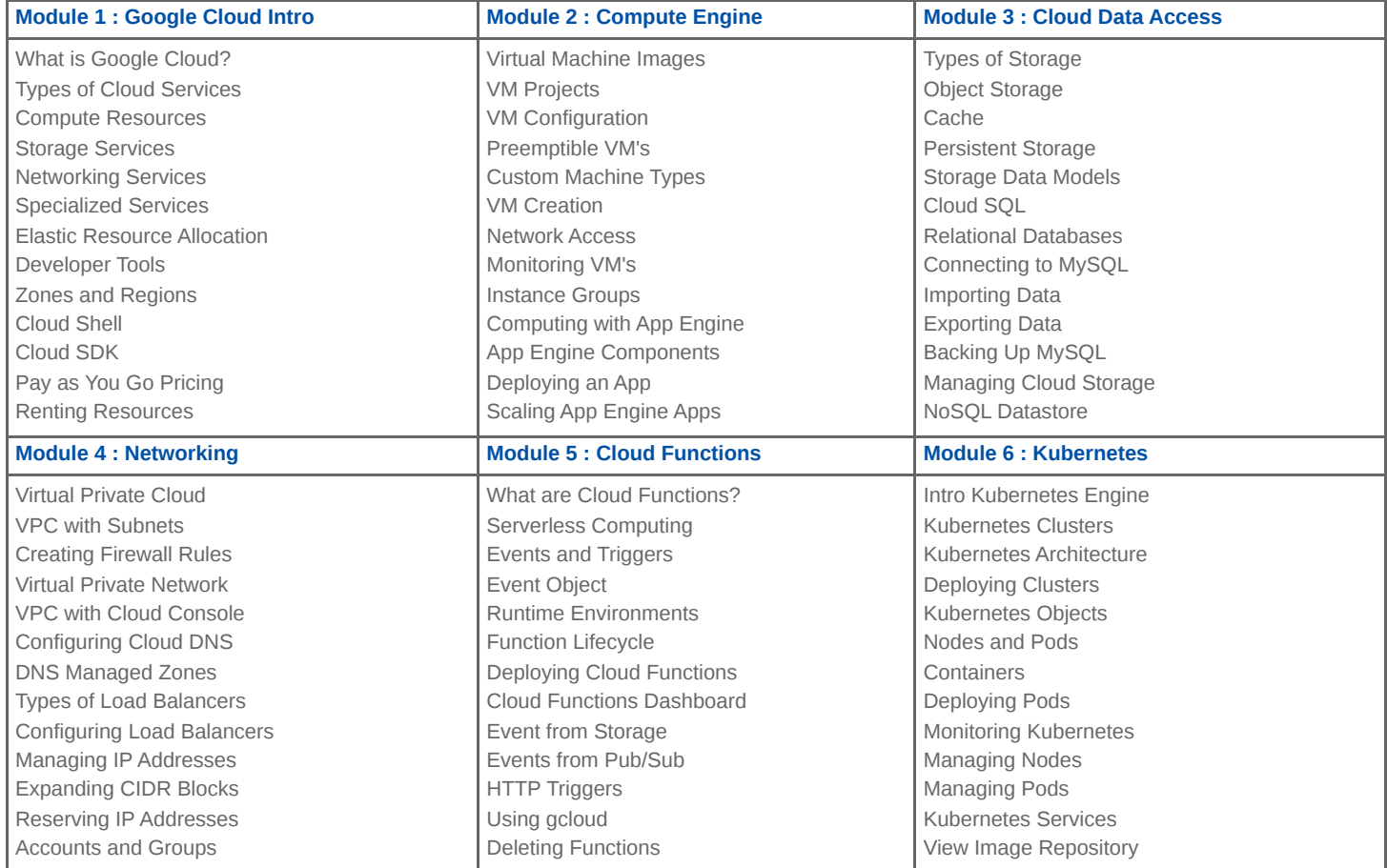

**Locaties** Houten, Amsterdam, Rotterdam, Eindhoven, Zwolle, Online